## 关于 2022年认定的 广东省工程技术研究中心牌匾制作须知

为加强广东省工程技术研究中心的有效管理,积极探 索专业化的分类管理模式, 2022年广东省工程技术研究中 心牌隔需按照统一规格制定。

一、牌扁样式

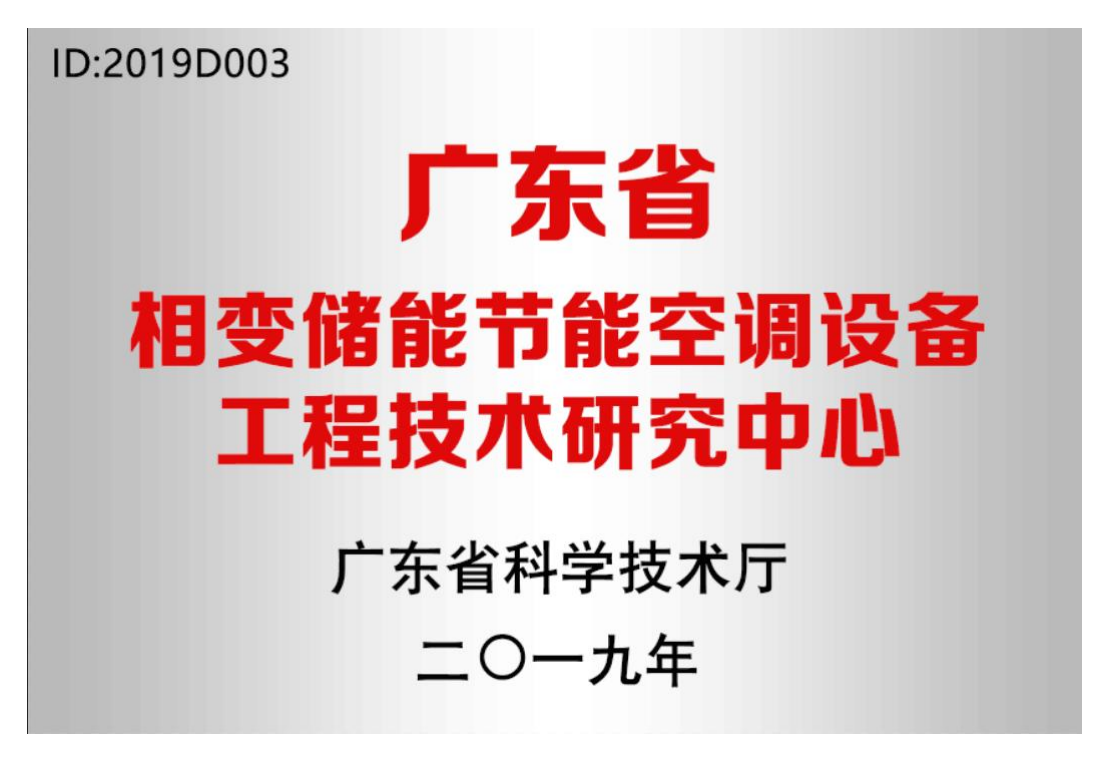

参考图片 1

 $-1-$ 

#### ID:2019D003

# 广东省

# 汽车检测工程技术研究中心

## 广东省科学技术厅

## 二〇一九年

#### 参考图片 2

- (1) 牌匾规格:60\*40\*1cm
- (2) 红色部分字体:方正正大黑简体;其中,"广东省 "为 170 号字体。第二行为 150 号字体。
- (3) 落款为汉鼎简中黑,"科技厅"字样为 90 号字体 ,时间落款为 80 号字体,左上角 ID 为 60 号字 体。
- (4) 材质:银色拉丝不锈钢。

 $-2-$ 

二、牌匾制作方式

"广东省工程技术研究中心创新服务平台" (www.gdetrc.net)提供了牌匾制作服务,各单位可通过平台 在 线下单牌匾制作,也可自行按照牌匾规格要求自行制作。

### 三、牌匾编号获取

各工程中心需在"广东省工程技术研究中心创新服务平台" (www.gdetrc.net)完成注册登记后,登录系统获得牌匾编号。

附件:2022年度广东省工程技术研究中心系统注册及牌匾制 作操作流程

**附件**

## 2022 年度广东省工程技术研究中心

### 系统注册及牌匾制作操作流程

为服务广东省工程技术研究中心牌匾制作,广东省工程技 术研究中心创新服务平台提供了牌匾制作下单、订单进度查询、 手机号查询订单功能,各工程中心可通过平台下单制作(费用 自理), 也可自行按照牌匾规格要求自行制作。

一、牌匾制作须知

(一)"广东省工程技术研究中心创新服务平台"

(www.gdetrc.net)委托牌匾制作商提供牌匾制作服务,各单 位可通过平台在线下单及缴费后,由制作商安排制作。牌匾制 作好后安排快递连同费用发票一并寄送。广东省科技基础条件 平台中心负责牌匾制作过程按时制作及质量跟踪等服务事项。

(二)从"广东省工程技术研究中心创新服务平台" (www.gdetrc.net)下单制作牌匾的价格详见下单页面(包含 快递费及制作出错时重新制作的费用)。

(三)牌匾制作商将根据发票存票,随机开据专票、普票

 $-1$  —  $\sim$ 

或电子发票,申请制作2件以上牌匾的单位将优先保证开增值税 专用发票。如需电子发票请在"备注"栏填写收件邮箱。

#### 二、牌匾制作下单

1、各工程中心需在"广东省工程技术研究中心创新服务平 台"(www.gdetrc.net)完成注册登记后,登录系统获得牌匾 编号(编号顺序不分先后)。(重要提醒:工程中心过程管理 等事项工作需用上述账号登录系统实施)。

账号注册入口如下图所示:

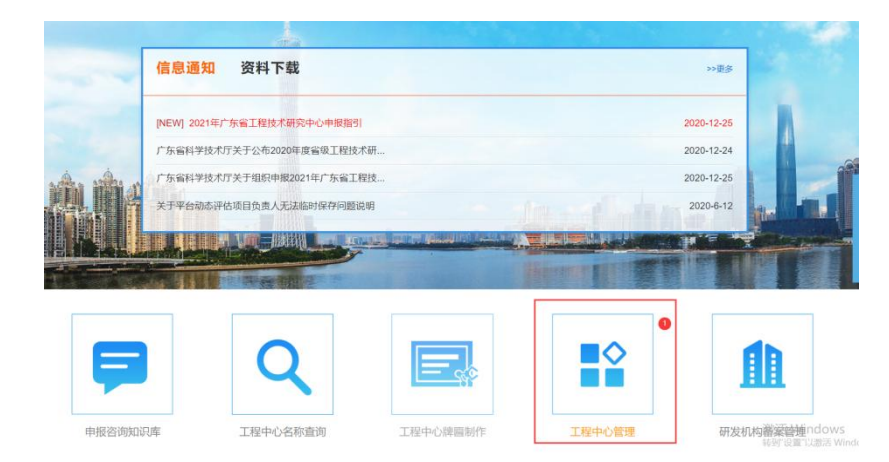

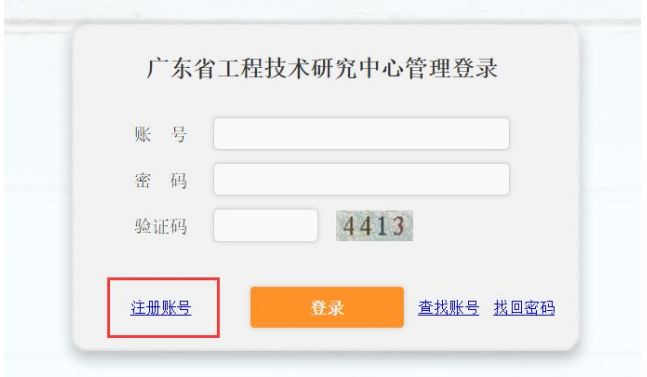

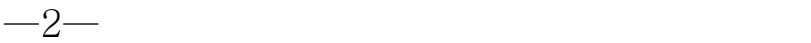

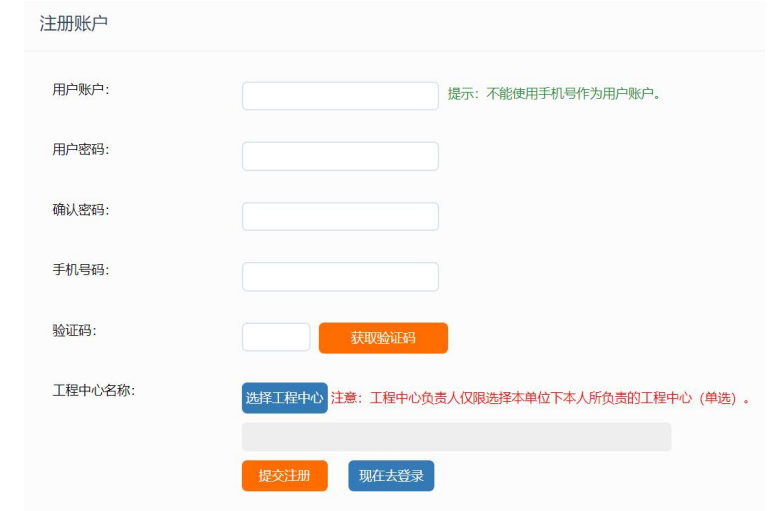

注册流程图:

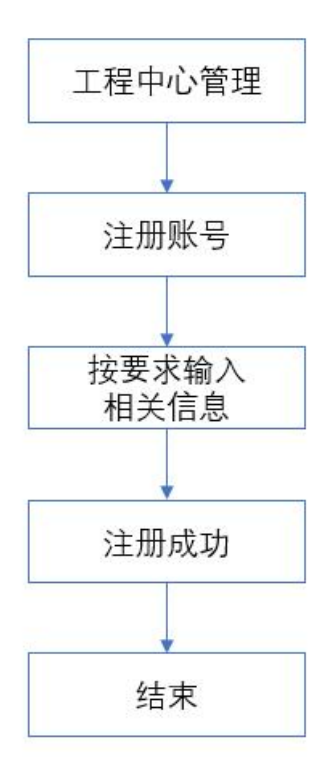

2、各单位完成注册登记后,进入牌匾制作下单页面,选择 对应的工程中心。如下图所示:

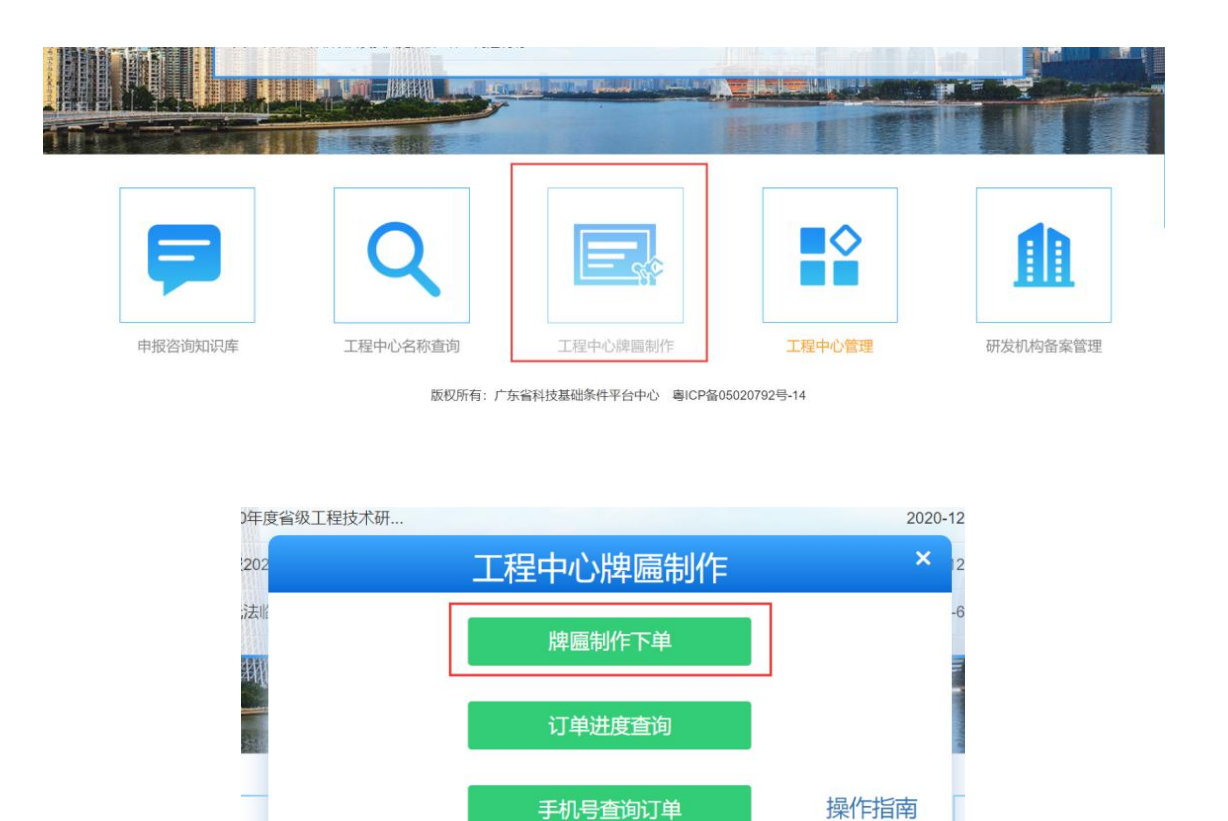

3、点击 选择工程中心<br>按钮,打开工程中心选择页面,在搜 索框内输入相应工程中心名称。在搜索结果页面找到相应工程 中心,点击 选中按钮,返回牌匾制作下单页面。如下图所示:

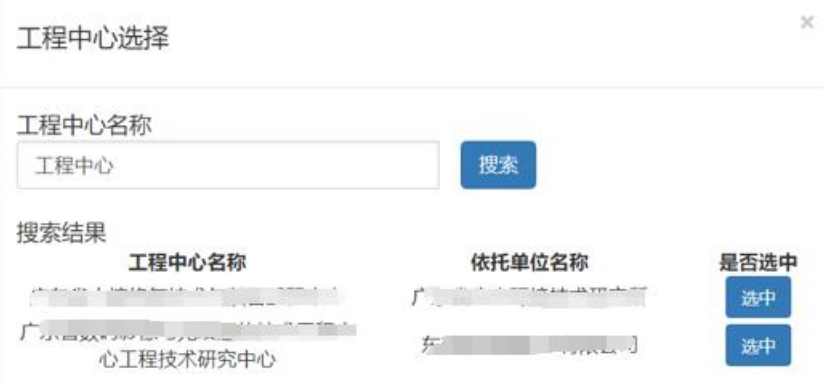

#### 57 广东省工程技术研究中心创新服务平台

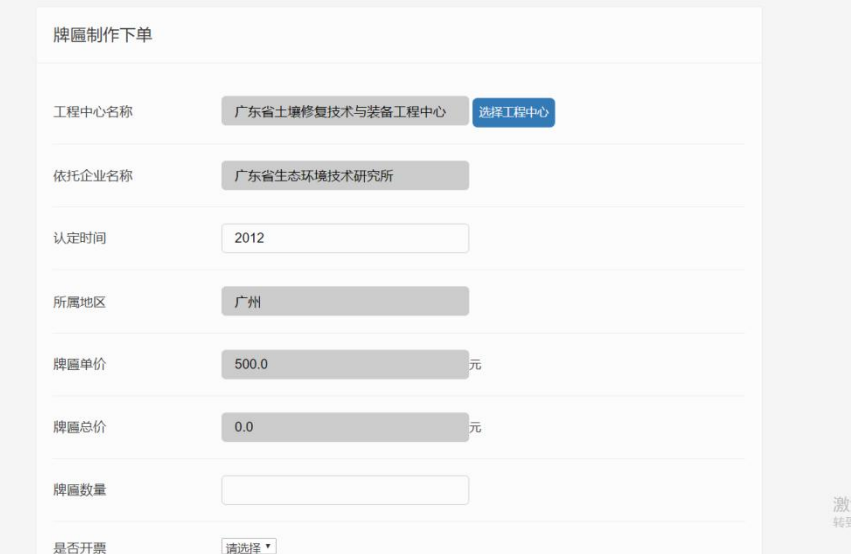

4、按提示填写相关信息后,点击 我取验证码 按钮,获取短 信验证码并输入后点击提交申请,会跳到支付页面,使用银行 转账后(支付宝付款功能暂未开通)后便会完成下单。注:可 选择是否开票。发票类型可选择专票或普票,其中专票开票时 间周期长于普票。如下图所示:

 $-5-$ 

返回首页

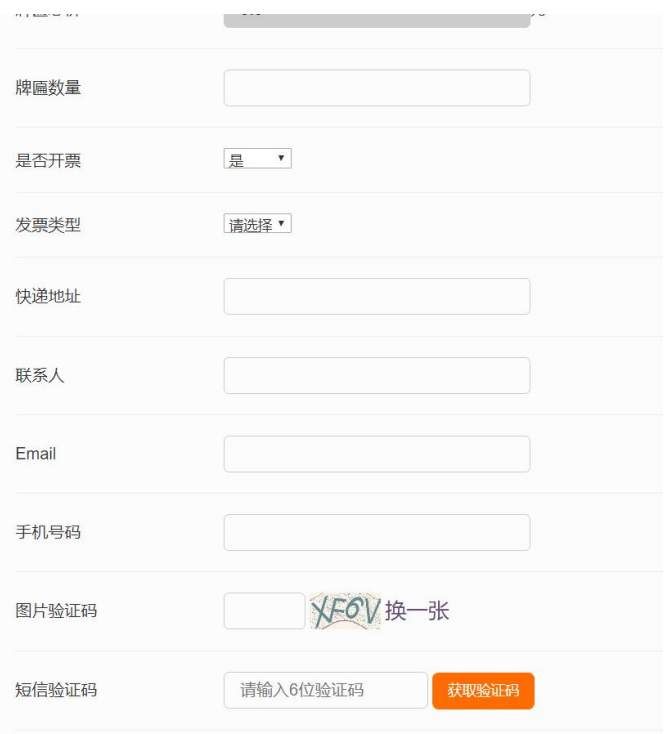

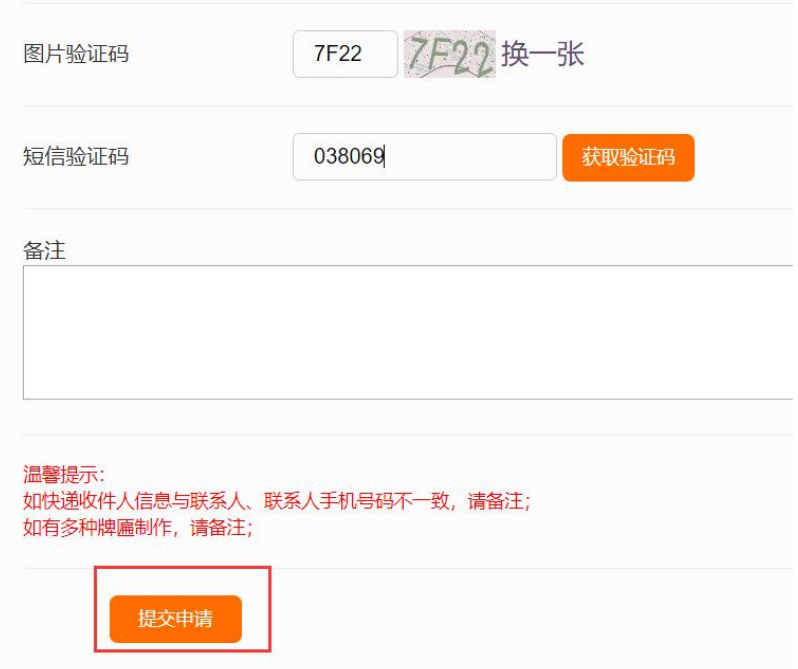

5、核对下单信息,若无误,点击 下步 进入付费(线 下对公支付,如是个人支付请备注单位或工程中心名称)支付 费用水单上传页面。注:若暂时无法提供付费水单的,请先记 录订单号,可稍后上传提交。如下图所示:

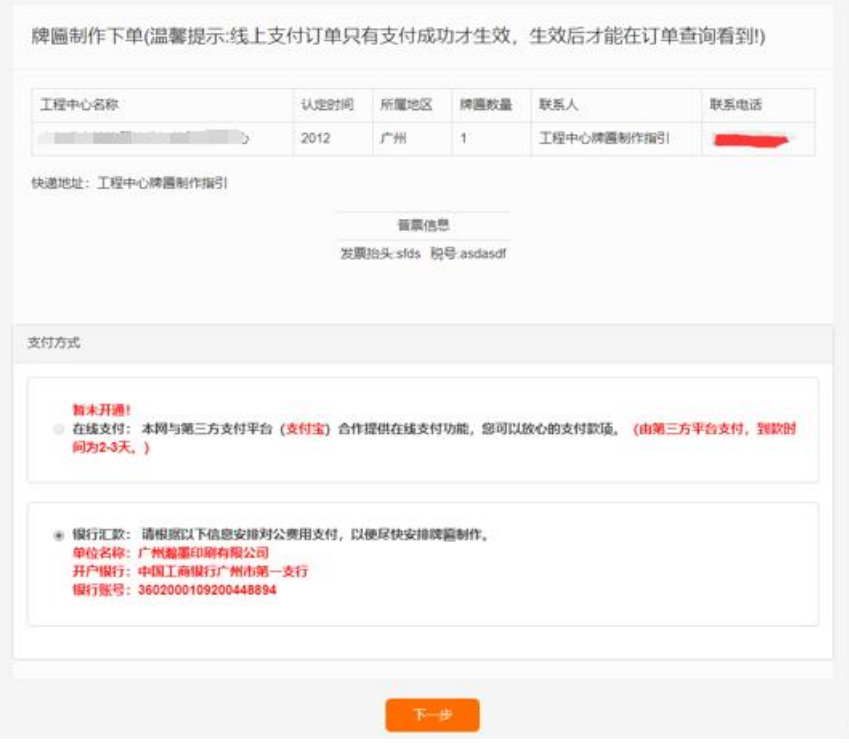

 $-7-$ 

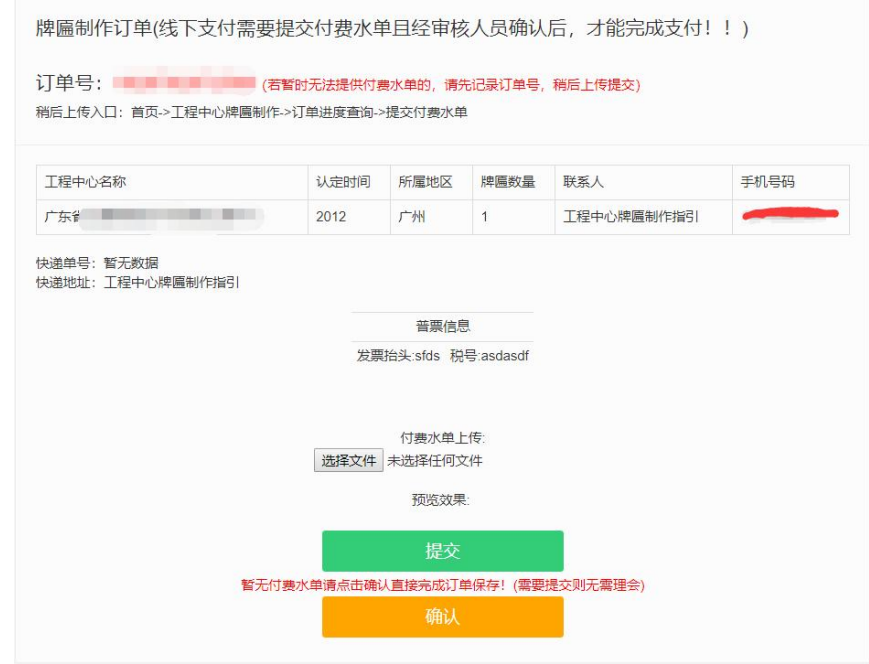

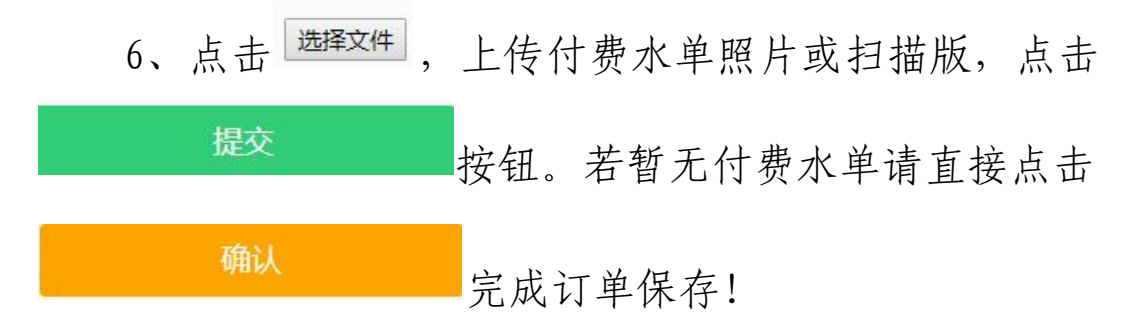

### 三、查询订单进度

网址: http://www.gdetrc.net/website/order/findOrder.jsp。

1、进入牌匾制作下单页面,点击 <sup>订单进度查询</sup> 按 钮进入查询页面。如下图所示:

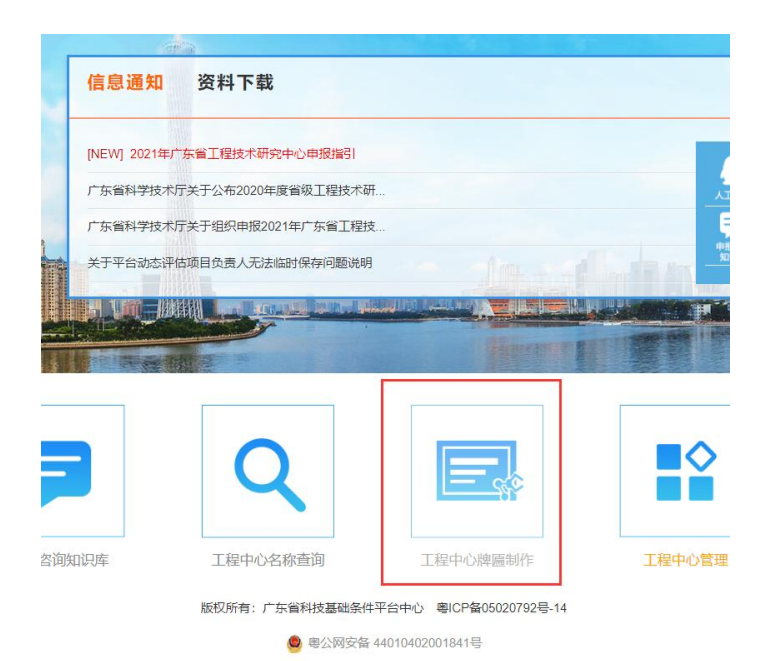

工程中心牌匾制作 牌匾制作下单 订单进度查询 手机号查询订单

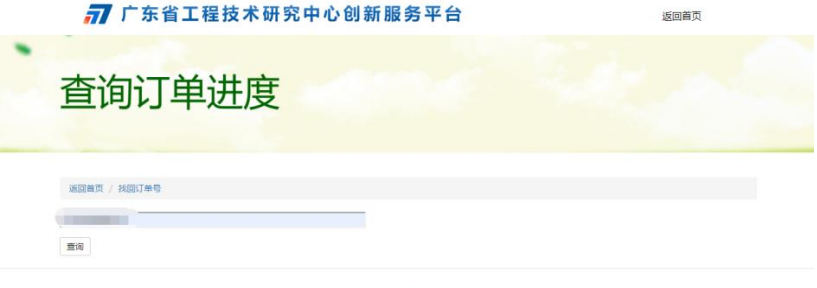

技术支持: 广东酱科技基础条件平台中心技术支持

输入订单号后(如果忘记订单号,请通过手机号查询订单 号功能查询,详见3),点击查询按钮,如下图所示:

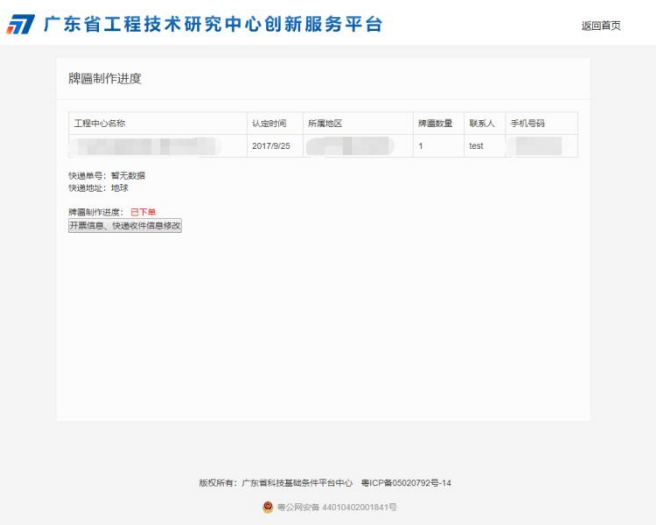

#### 四、手机号查询订单

网址:http://www.gdetrc.net/website/order/findOrderNo.jsp。

1、进入牌匾制作下单页面, 点击 <sup>手机号查询订单</sup> 按钮 进入手机号查询订单页面。如下图所示:

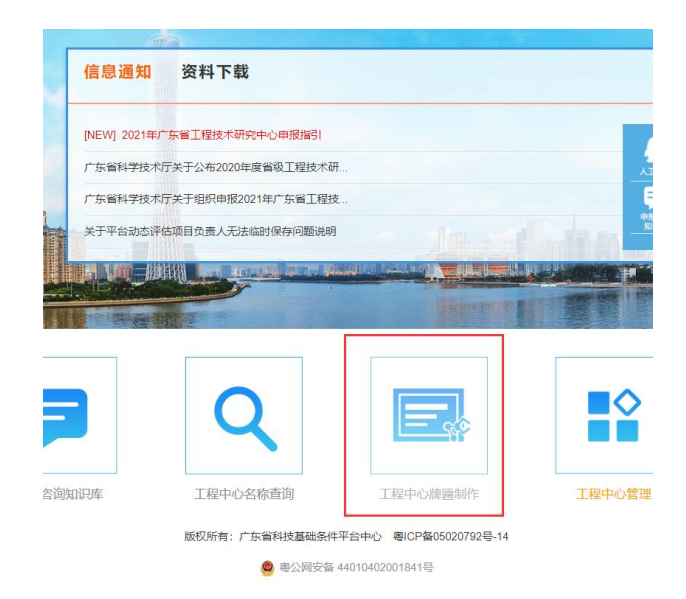

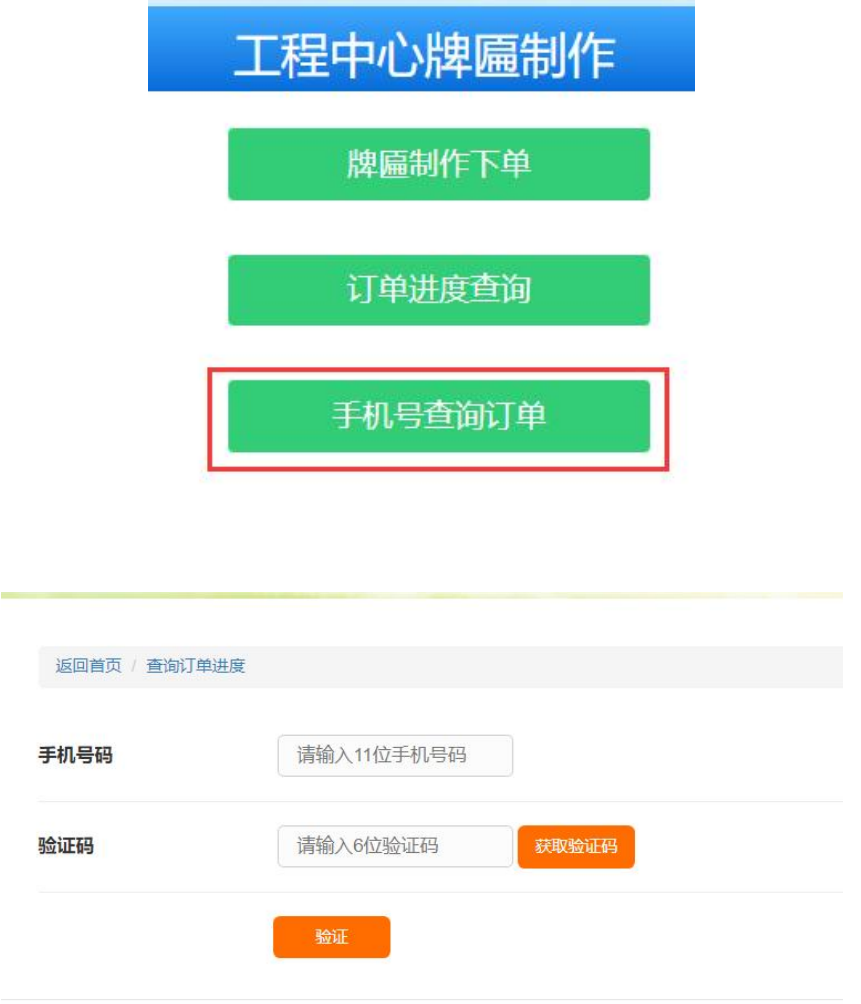

按提示输入相关信息后,如下图所示:

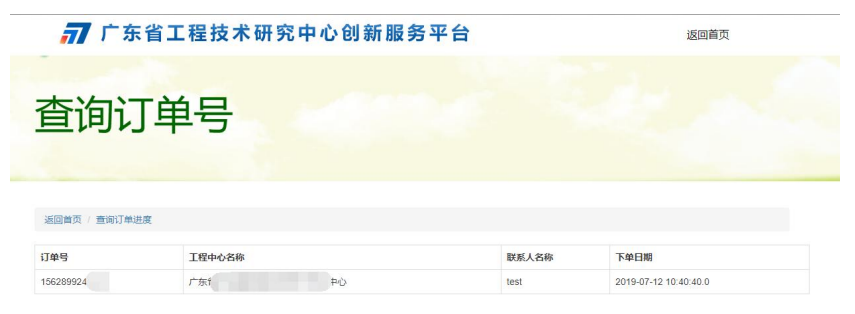

技术支持: 广东省科技基础条件平台中心技术支持